### Lecture **1 omputer and Information Technology** BBA Hons (MGT) **2**nd year and (Mktg) **1**st year Chapt **3: Introduction to System Software and Application**

By **Mohammad Shipon Mia Associate Professor Department of Management Cumilla Victoria Government College**

### **Chapter 3:**

- Introduction to System Software and Application Software:
- ❖Introduction to Operating System ❖Introduction to Software Development ❖Concepts of-
	- ➢Programming Languages ➢Compliers ➢Interpreters and Assembler ➢Program Design and ➢Flowchart.

### **Introduction to Software**

### **Learning Outcome From this Presentation**

- 1. What is software? What is meant by the life of a computer?
- 2. Write down the features of software.
- 3. What is system software? Mention some names of system software.
- 4. What is application software? Describe the classification of application software.
- 5. Show the differences between hardware and software.
- 6. Discuss the types of software in briefly.
- 7. What is device Driver? Explain with an example.
- 8. Mention some names of application software.
- 9. Show the differences between system software and application software.

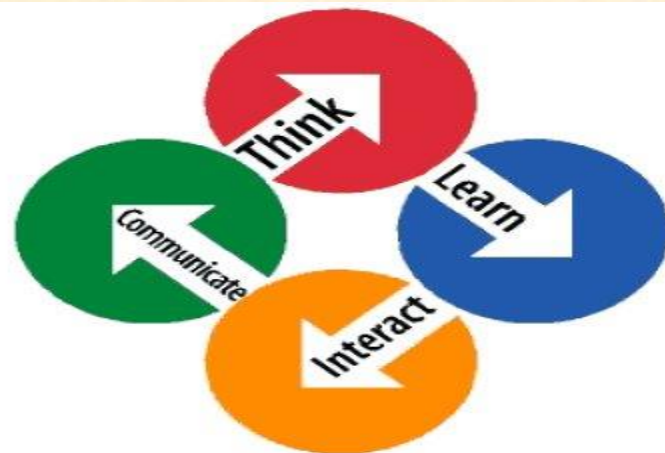

#### What is Computer Software or Software?

- ❖ হার্ডওয়্যার হল কম্পিউটারের দেহ এবং সফট্ওয়্যার হল কম্পিউটারের প্রাণ। প্রয়োজনীয় কার্য সম্পাদনের জন্য ব্যবহারকারী কম্পিউটারকে বিভিন্ন নির্দেশনা ও তথ্য দিয়ে থাকে। এই নির্দেশনা ও তথ্যসমূহকে বলা হয় সফট্ওয়্যার।
- ❖ সফট্ওয়্যার হল বিদ্যুৎ বাহিত নির্দেশনার সমষ্টি যার মাধ্যমে কম্পিউটারের হার্ডওয়ার ও ব্যবহারকারীর মধ্যে সম্পর্ক সৃষ্টি হয়।
- সফট্ওয়্যার অদৃশ্য, একে ধরা বা ছোঁয়া যায় না।

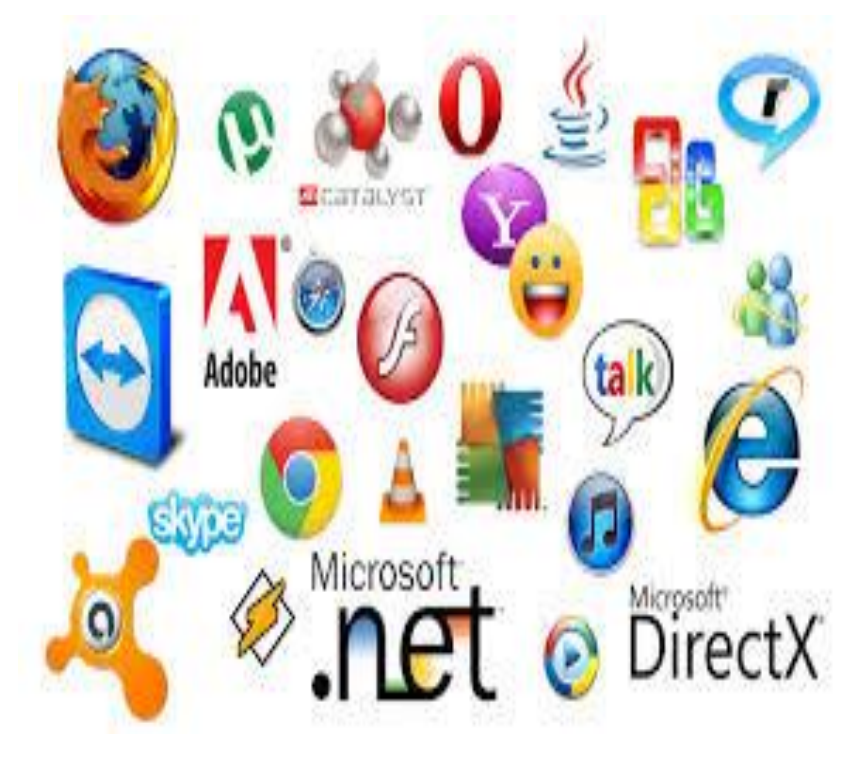

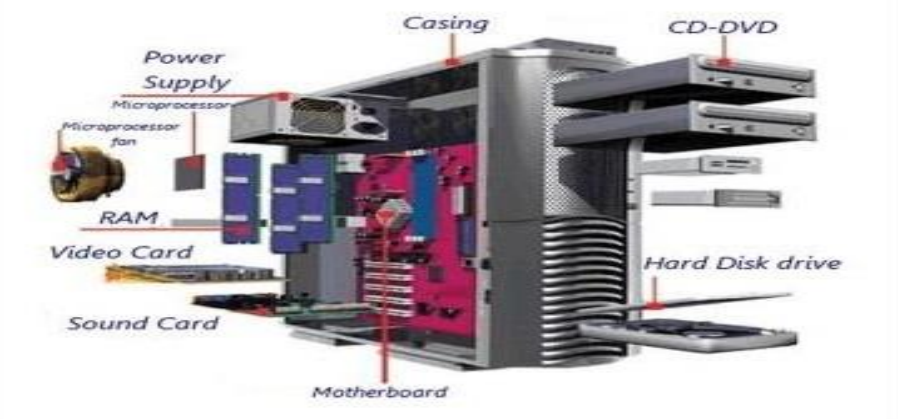

### Different types of software Software

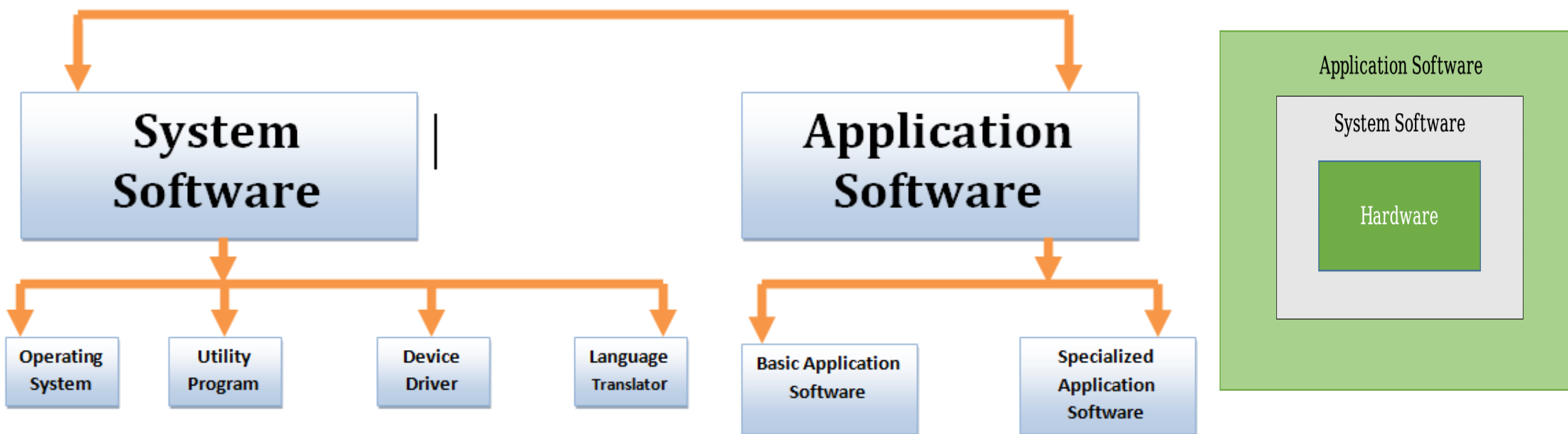

সফট্ওয়্যার প্রধানত দুই ধরনের। যথা-

১। সিস্টেম সফট্ওয়্যার (System Software) বা অপারেটিং সিস্টেম (Operating Syatem) এবং ২। এ্যাপ্লিকেশন সফট্ওয়্যার (Application Software) বা ব্যবহারিক সফট্ওয়্যার

System software (Computer): OS- DOS, Windows, Xenix/Unix (Mobile): Apple iOS and Google Android

### *Acv‡iwUs* সিস্টেম *ev* সিস্টেম *mdU&I*য়্যা*i* েী*?*

- *শিস্টেম সফট্ওয়্যার বা অপারেটিং সিস্টেম-*
	- ❖ *Kw¤úDUv‡ii wbqš¿K* র্ো *Kw¤úDUv‡ii nvW©Iq¨vi I G¨vwcø‡Kkb †cÖvMÖv‡gi g‡a¨ †hvMm~Î iPbv I i¶v K‡i;*
	- ❖ *Kw¤úDUv‡ii Avf¨šÍixb KvR¸‡jv cwiPvjbv K‡i* এবং এটি *Qvov Kw¤úDUvi PvjyKiv* <u>যায় না;</u>
	- ❖ *wewf*ন্ন *iK‡gi n‡Z cv‡i-* তন্ময়ে বহুল ব্যবহৃত হল DOS, Windows, Xenix/Unix। এছোড়ো Compiler, Interpreter, Assembler *†cÖvMÖvgmg~nI wm‡÷g mdU&Iq¨v‡ii AšÍM©Z|*

সিস্টেম সফ্টওয্যার এবং অপারেটিং সিস্টেমের মধ্যে পার্থক্য হলো সিস্টেম সফ্টওয্যারটি ব্যবহারকারী, অ্যাপ্লিকেশন সফ্টওয্যার এবং কম্পিউটার হার্ডওয্যারের মধ্যে ইন্টারফেস হিসাবে কাজ করে। অন্যদিকে, অপারেটিং সিস্টেম হলো এমন একটি প্রোগ্রামের সেট যা কম্পিউটার হার্ডওয্যা়র ডিভাইসগুলির মধ্যে সমস্ত ক্রিযাকলাপকে সমন্বয করে।

### সিস্টেম সফট্ওয়্যারের কাজ–

- ❖ কম্পিউটারের সূইচ অন করার পর অপারেটিং সিস্টেম কম্পিউটারের র্যাম চেক করে স্টার্টআপ ডিঙ্ক (Startup Disc) খুঁজে বের করে ডিঙ্ক থেকে সিস্টেম ফাইলের প্রয়োজনীয় অংশ RAM-এ নিয়ে আসে। এর ফলে কী-বোর্ড, ডেঙ্ক এক্সেসরিজ ইত্যাদির প্রয়োজনীয় নির্দেশমালাসহ কম্পিউটারের যাবতীয় কাজ পরিচালনার জন্য অপারেটিং সিস্টেম প্রস্তুত হয় এবং ব্যবহারকারীর নির্দেশের অপেক্ষায় থাকে।
- ❖ সিস্টেম সফট্ওয়্যার কম্পিউটারের হার্ডডিঙ্ক ও এ্যাপ্লিকেশন প্রোগ্রামের মাঝখানে অবস্থান করে এবং এ্যাপ্লিকেশন প্রোগ্রামের কাজগুলো করার ব্যাপারে সমন্বয়কারীর ভূমিকা পালন করে।
- ❖ কম্পিউটারের যে ডিঙ্কে সিস্টেম সফটওয়্যার থাকে সেই ডিস্ককেই স্টার্টআপ ডিস্ক বলে। বর্তমানে কম্পিউটারের হার্ডডিঙ্কে সিস্টেম সফট্ওয়্যার থাকে। ফলে হার্ডডিঙ্কই কম্পিউটারের স্টার্টআপ ডিঙ্ক হিসাবে কাজ করে।
- ∻ মূলতঃ নতুন নতুন সিস্টেম সফট্ওয়্যার তৈরির লক্ষ হচ্ছে ব্যবহারকারীর কাজের পরিবেশকে সহজ ও সাবলীল করা।

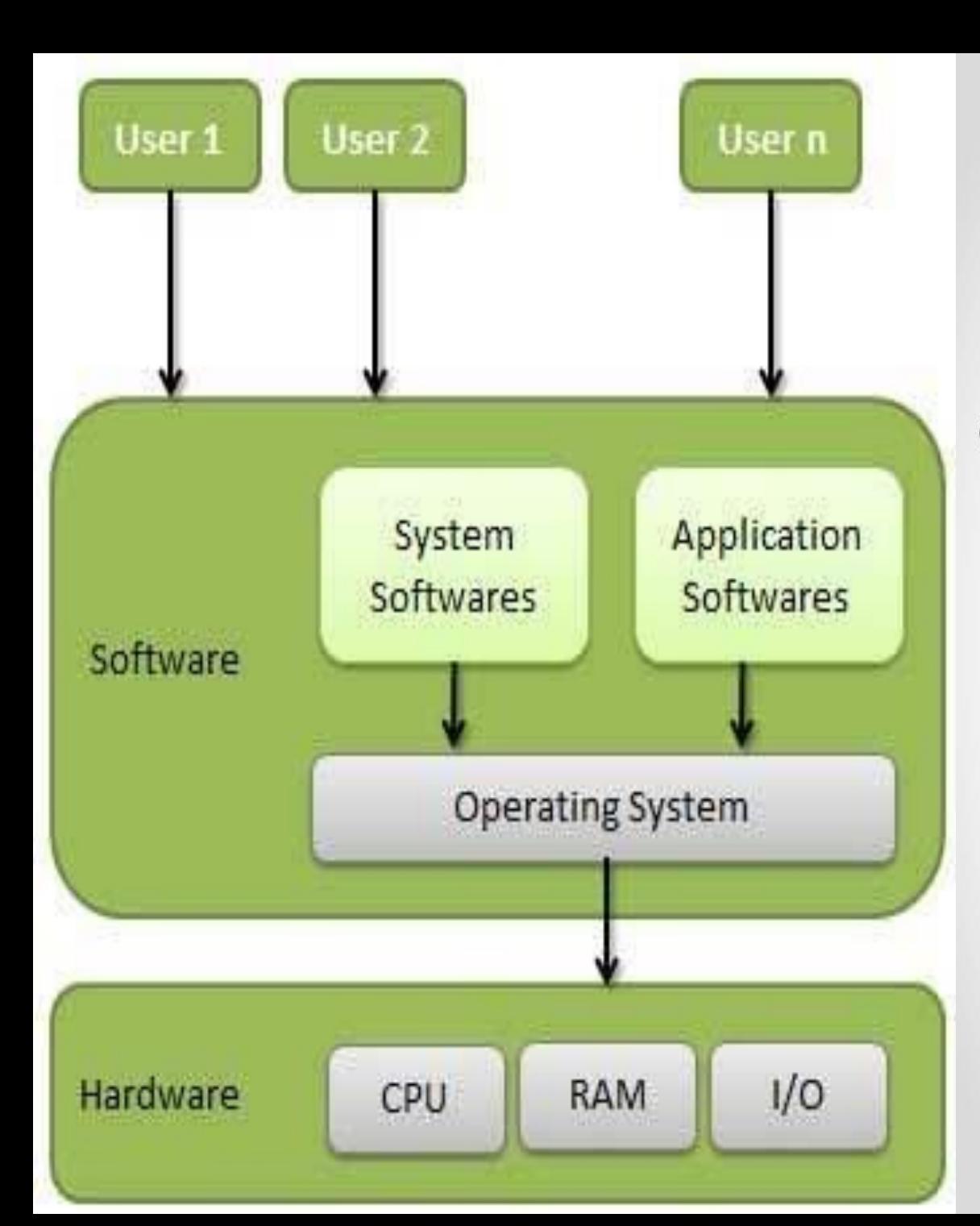

# The Operating System

### • Five basic functions

- o Starts the computer
- o Manages applications
- o Manages memory
- $\circ$  Handles input and output device messages
- o Provides a user interface for communication

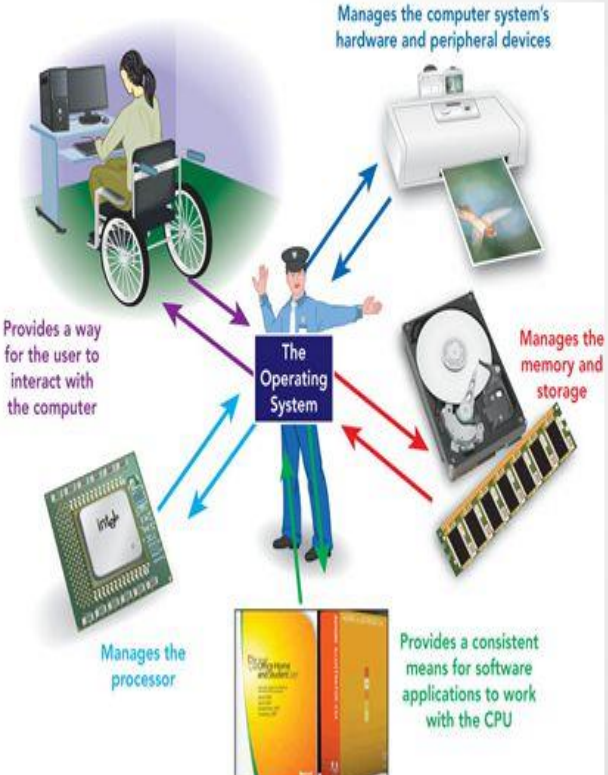

### Utility program/Software (ইউটিলিটি প্রোগ্রাম/ সফট্ওয়্যার)

- ❖ ইউটিলিটি প্রোগ্রাম বা সফট্ওয়্যার হলো এমন এক ধরনের সফট্ওয়্যার যা কম্পিউটার বিশ্লেষণ, কনফিগার, অবিমোইয়জশন বো রক্ষণোয়বক্ষণ করয়ত সহোর্যতো কয়র।
- ❖এটি কবম্পউটোয়রর infrastructure প্ক সহোয়তোর পাশাপাশি সাধারণ ব্যবহারকারীদের কার্যক্রম সম্পাদনে সরোসবর কোজ কয়র।
- ❖প্র্মন- মোইয়িোসেট উইয়ডোয়জর বর্স্ক বর্ফ্রোগয়মন্টোর, Antivirus software, Disk repair, Disk Cleaners, Registry Cleaners ইতযোবদ।

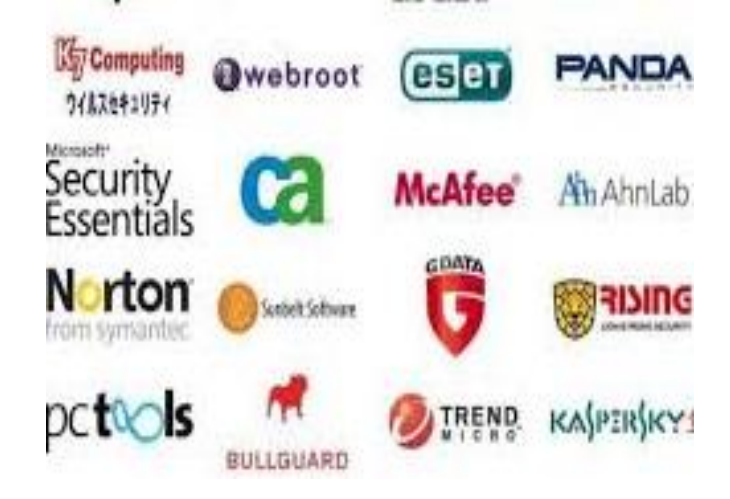

### Device Driver

**Device driver** হয়লো ববয়শষ ধরয়নর এমন একটি কবম্পঊটোর প্প্রোগ্রোম র্ো কবম্পঊটোর বসয়েয়ম সংযুক্ত নির্দিষ্ট কোনো Device এর কার্যক্রম পরিচালনা ও নিয়ন্ত্রন করতে সাহায্য করে।

এটি অপারেটিং সিস্টেম এবং পেরিফেরাল ডিভাইস এর মধ্যে দ্বিমুখী সংযোগ স্থাপন করে ইন্সটলকৃত ডিভাইস্কে কোয়র্োযপয়র্োগী কয়র প্তোয়ল।

প্র্মন- নতুন প্কনো বপ্রন্টোরয়ক কবম্পঊটোয়রর সোয়থ সংযোগ করে ঐ প্রিন্টারের ডিভাইস ড্রাইভার ইন্সটল করে নিতে হয়।

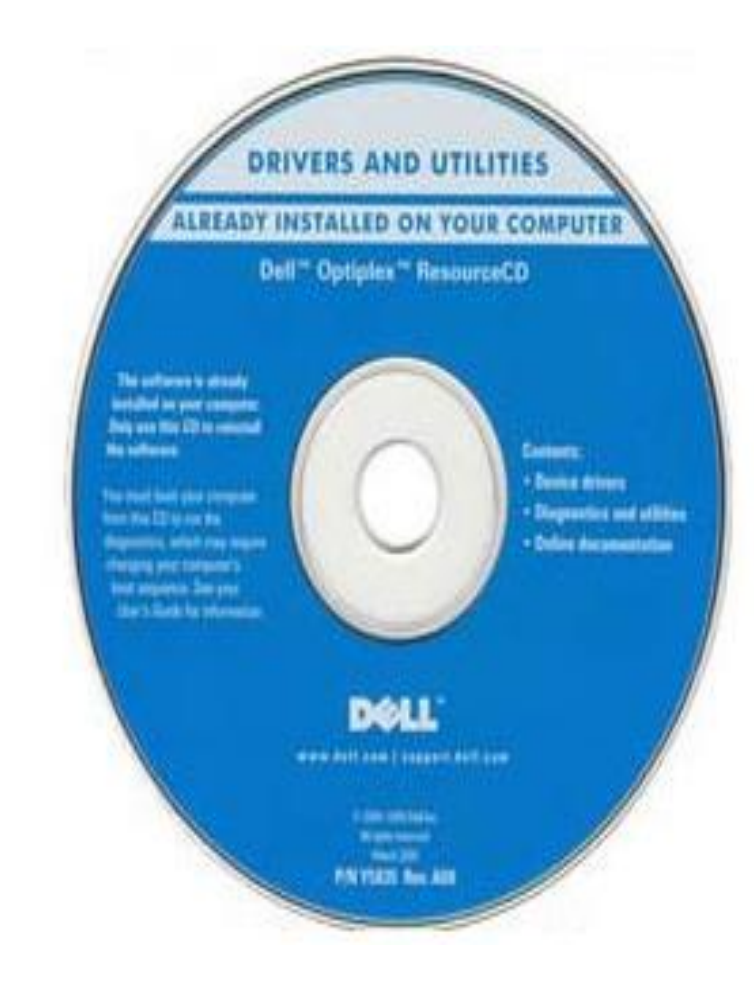

### *‡gwkb j¨vs¸‡qR (*Machine Language*)*

কম্পিউটারের একটি নিজম্ব ভাষা আছে। প্রোগ্রামার যে ভাষায় প্রোগ্রাম তৈরি করেন অথবা ব্যবহারকারী কম্পিউটারকে নির্দেশ দেয়ার জন্য যে ভাষা ব্যবহার করেন, কম্পিউটার সরাসরি সে ভাষা বোঝে না। ফলে এ সমন্ত ভাষাকে কম্পিউটারের নিজের ভাষায় রূপান্তর করতে হয়। এই রূপান্তরিত ভাষাকে বলা হয় যন্ত্রের ভাষা বা মেশিন ল্যাংগুয়েজ (Machine Language)| **যেমন***-* **Fortran, COBOL ALGOL**

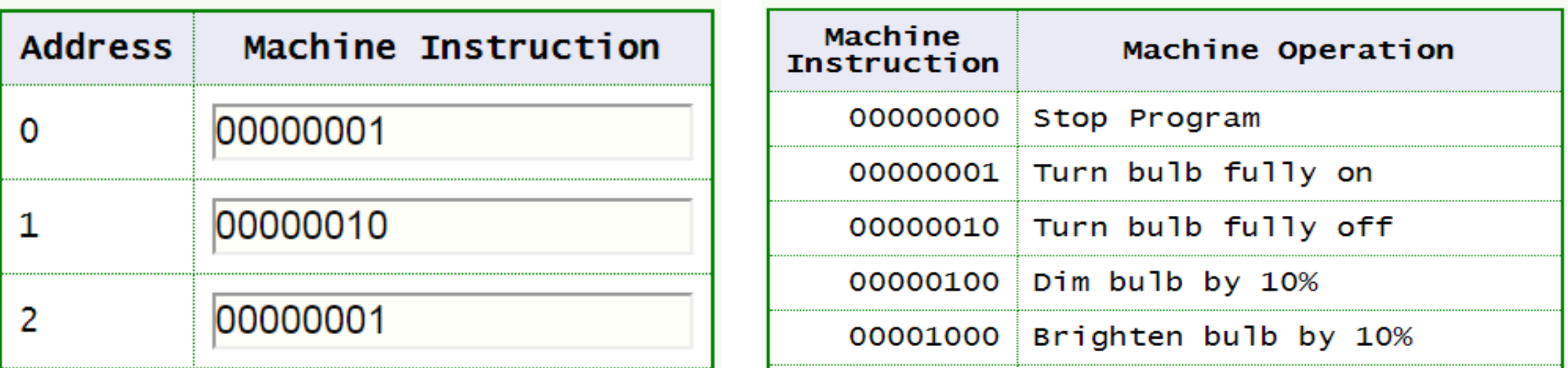

#### অনুবাদক প্ৰোগ্ৰাম (Translator)

কম্পিউটারের অভ্যন্তরীন কাজ দ্রুততার সাথে এবং সুষ্ঠুভাবে সম্পাদন করার জন্য ব্যবহারকারীর ভাষাকে মেশিনের ভাষায় রূপান্তরিত করার দায়িত্ব যে Processing program পালন করে থাকে তাঁকে অনুবাদক প্রোগ্রাম (Translator) বলা হয়। এটি প্রোগ্রামারের ব্যবহৃত ভাষা এবং এ্যাসেম্বলী ভাষা (Assembly Language)-কে যত্ত্রের ভাষায় রূপান্তরিত করে। তাছাড়া ব্যবহারকারী এবং প্রোগ্রামারদের ভুল সংশোধনেও এ প্রোগ্রাম সহায়তা করে।

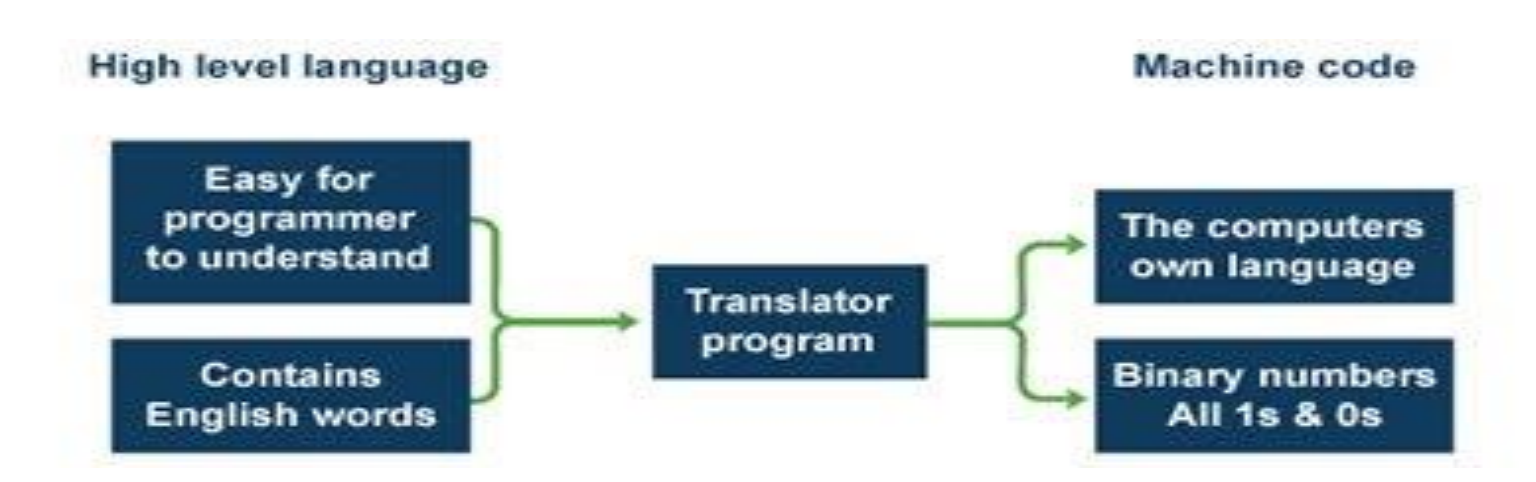

মাইক্রোম্পিউটারের অপারেটিং সিস্টেমসমুহ

- \*বর্তমানে পার্সোনাল কম্পিউটার বা পিসিতে বহুল ব্যবহৃত অপারেটিং সিস্টেমসমূহ ব্যবহৃত হচ্ছে এমএস ডস, উইন্ডোজ, ও এস-২, উইন্ডোজ এনটি ইত্যাদি এবং
- \*মেকিনটোশ পার্সোনাল কম্পিউটারে ম্যাকিনটোশ অপারেটিং সিস্টেম সবচেয়ে বেশি জনপ্ৰিয়।
- \* মেইনফ্ৰেম কম্পিউটারে ব্যবহৃত অপারেটিং সিস্টেম হলো ইউনিক্স  $(Unix)$
- তবে অপারেটিং সিস্টেম সাধারনত পরিচালনা করা হয় বর্ণভিত্তিক ( $\bf Text$ ) বা চিত্ৰভিত্তিক (Graphical User Interface = GUI) কমান্ডের সাহায্যে।

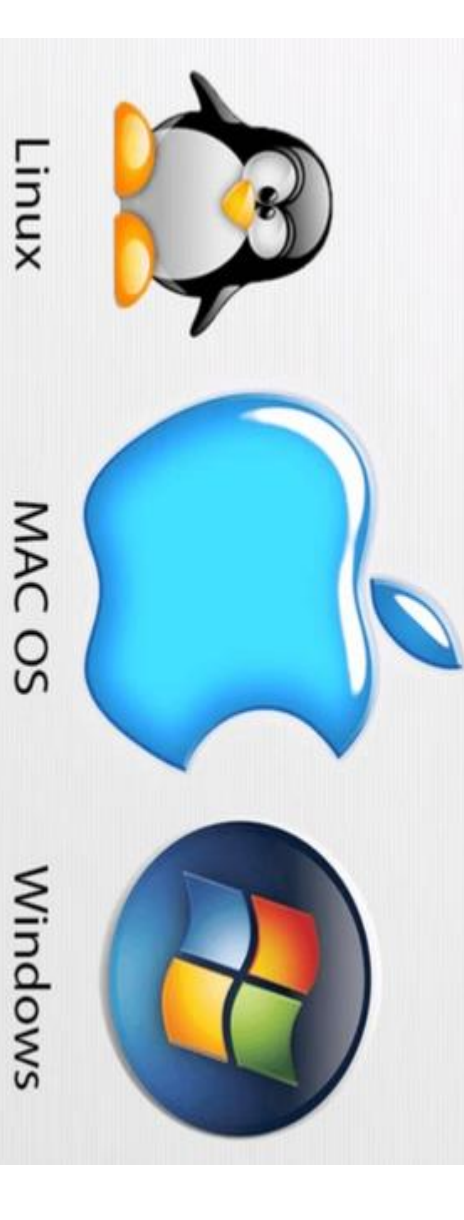

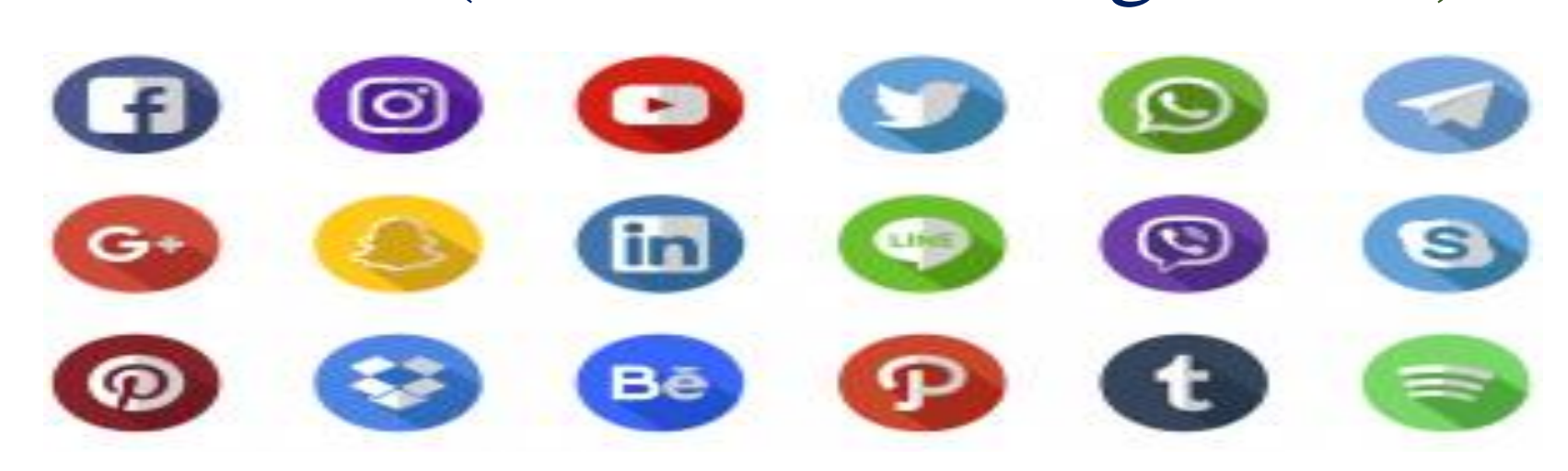

- $▶$  প্যাকেজ প্রোগ্রাম (Package Programme) ও  $\rho$  কাস্টমাইজ প্ৰোগ্ৰাম (Customized Programme)
- *e¨envwiK mdU&Iq¨vi (***Application Software***)* ব্যবহারিক সফট্ওয়্যার কম্পিউটারে বিভিন্ন ধরনের ব্যবহারিক কাজের জন্য তৈরি হয়। এই ধরনের সফট্ওয়্যারকে ব্যবহারিক সফট্ওয়্যার (Application Programme) বলা হয়। এই সফট্ওয়্যার মূলত দুই  $45.005$  |  $39$ -

২. কাস্টমাইজ প্ৰোগ্ৰাম (Customized Programme) কোন নির্দিষ্ট কাজের জন্য বিশেষভাবে তৈরি করে নেয়া ব্যবহারিক প্রোগ্রামকে কাস্টমাইজড প্রোগ্রাম বলে। এক ধরনের কাজের জন্য তৈরি কাস্টমাইজড প্রোগ্রাম অন্য ধরনের কাজের জন্য ব্যবহারযোগ্য নাও হতে পারে। যেমন-বাংলাদেশ উন্মুক্ত বিশ্ববিদ্যালয়ের এসএসসি পরীক্ষার ফল কম্পিউটারাইজ পদ্ধতিতে করতে হবে তার জন্য তৈরি প্রোগ্রাম।

১. প্যাকেজ সফট্ওয়্যার (Package Software) কম্পিউটার বিশেষজ্ঞরা ব্যবহারকারীদের কাজের ধরন ও চাহিদা অনুযায়ী বিভিন্ন প্যাকেজ প্রোগ্রাম তৈরি করে প্রয়োজনীয় সকল প্রকার নির্দেশনা দিয়ে দেন ফলে ব্যবহারকারীকে নতুন করে নির্দেশ তৈরি করতে হয় না, তারা শুধু ব্যবহার করে থাকেন। প্যাকেজ সফট্ওয়্যারের নাম- ওয়ার্ড প্রসেসিং (Word Processing), স্প্রেডসিট প্রোগ্রাম (Spreadsheet Programme), ডাটাবেজ প্রোগ্রাম (Database Programme)

#### **HOME WORK Based on this Presentation**

### **(Answer the given questions and Mail shiponmgt@yahoo.com)**

- 1. What is software? What is meant by the life of a computer?
- 2. Write down the features of software.
- 3. What is system software? Mention some names of system software.
- 4. What is the basic difference between System software and Operating system
- 5. What is application software? Describe the classification of application software.
- 6. Show the differences between hardware and software.
- 7. Discuss the types of software in briefly.
- 8. What is device Driver? Explain with an example.
- 9. Mention some names of application software.

10.Show the differences between system software and application software.

Communication

Interact

## **THANK YOU FOR PATIENCE HEARING**